### 1.2. Введение в язык *Haskell*

#### История языка *Haskell*

- **начало 1930-х: Church, формализация функций в**  $\lambda$ **-исчислении**
- $\cdot$  1960: John McCarthy, LISP первый функциональный язык программирования
- $\blacksquare$  1978: John Backus, FP система комбинаторного программирования
- конец 1970-х: Edinburgh univ., ML meta-language
- 1985-1986: David Turner, Miranda функциональный язык с «ленивыми» вычислениями
- 1990: Ericsson, Erlang «коммерческий» функциональный язык
- 1988: Paul Hudak, Haskell первая версия языка Haskell
- 1999: Haskell group, Haskell'98 «стандартная» версия языка Haskell http://haskell.org/onlinereport/index.html - пересмотренное сообщение о языке Haskell'98 http://haskell.org/tutorial - «Нежное» введение в Haskell

Haskell – чисто функциональный язык программирования, названный в честь Хаскелла Карри (Haskell B. Curry – 1900-1982), известного, главным образом, благодаря работам в области математической логики и комбинаторной логики в конце 1950-х – начале 1960-х годов

#### Типы данных и базовые конструкции языка Haskell

```
Элементарные типы данных
```

```
□ Integer, Int – целые значения (25, -17, 111222333444555666777888)
```
 $\Box$  Float, Double - вещественные значения (3.14, -2.718281828459045)

```
□ Char – символьные значения ('A', '*', '3')
```
 $\Box$  Воо $\Box$  - логические значения (True, False)

Идентификаторы: fact, fAcToRiAl, fact 1, fact''

Знаки операций: +, -, \*, <, ==

Идентификаторы применяются для обозначения констант - значений разных типов (простых, составных, функций) и типов. Любому идентификатору можно сопоставить тип и значение:

```
school :: Integer
school = 366piHalf :: Double
piHalf = 3.1415926536 / 2
```
Кубенский А.А. Функциональное программирование.

### Кортежи и функции

Значения могут объединяться в более сложные с помощью кортежирования.

Например:

```
pair :: (Double, Double)
pair = (2.7, 3.14)\lambda attributes :: (Char, (Int, Int, Int), Bool)
\lambda attributes = ('M', (17, 4, 1955), True)
```
Тип функции определяется типами аргументов и результата, например:

```
sin :: Double -> Double           -- аргумент и результат типа Double
plusInt :: Int -> Int -> Int -> Int -> A and x + y and x + y and y + zTnt
divMod: (Int, Int) -> (Int, Int) -- аргумент и результат - кортежи
Выражения составляются из констант применением операций и функций, например:
result = \sin(3.1416 / 4) - 2.5
```

```
c10 = 3 + plus Int 3 4pair = divMod(1458, plusInt 176 192)
```
Операции и функции отличаются только формой записи. Следующие выражения ЭКВИВАЛЕНТНЫ:

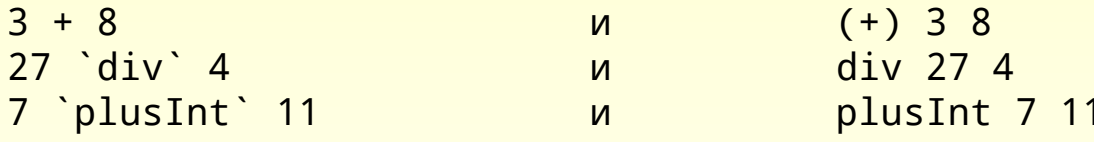

Кубенский А.А. Функциональное программирование.

### Определение функций с помощью уравнений

Уравнения задают правила, по которым происходит вычисление функции, то есть каким образом результат получается из аргументов функции, например:

```
plusInt :: Int -> Int -> Int
plus Int a b = a + bdivMod: (Int, Int) -> (Int, Int)
divMod(a, b) = (a'div' b, a'mod' b)
```
Уравнения могут содержать условные выражения и рекурсивные обращения, например:

```
factorial :: Integer -> Integerfactorial n = if n == 0 then 1else n * (factorial (n-1))sum :: Integer -> Integer
sum n = n + if n == 0 then 0 else sum (n-1)
```
Уравнений для одной функции может быть несколько, тогда аргументы последовательно сопоставляются с образцами:

```
factorial2 :: Integer -> Integer
factorial 2 0 \mid n \neq 0 = 1
```
Кубенский А.А. Функциональное программирование.

# Подготовка и запуск программ

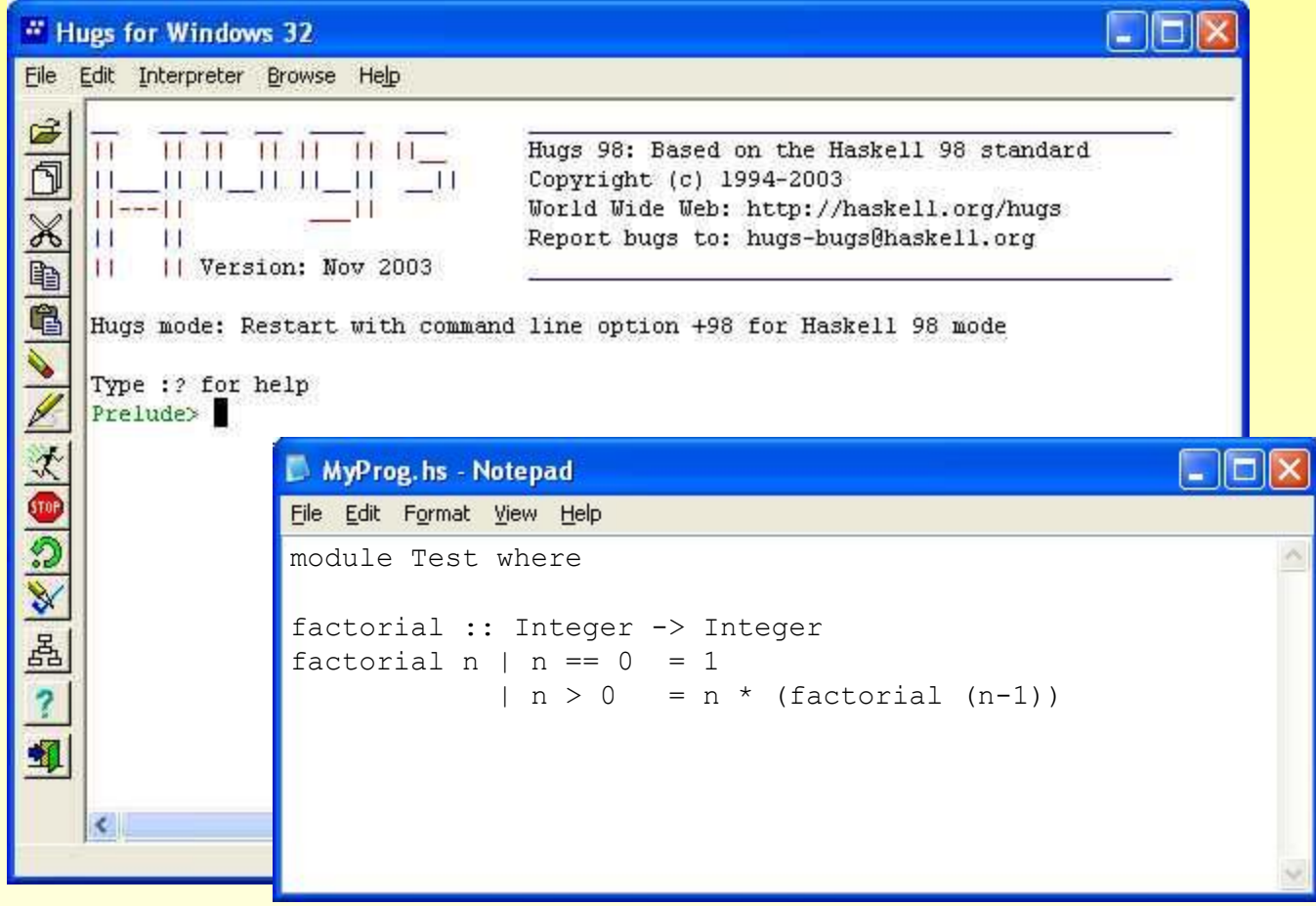

*Кубенский А.А. Функциональное программирование. Глава 1. Элементы функционального программирования.*

# Пример запуска программы на исполнение

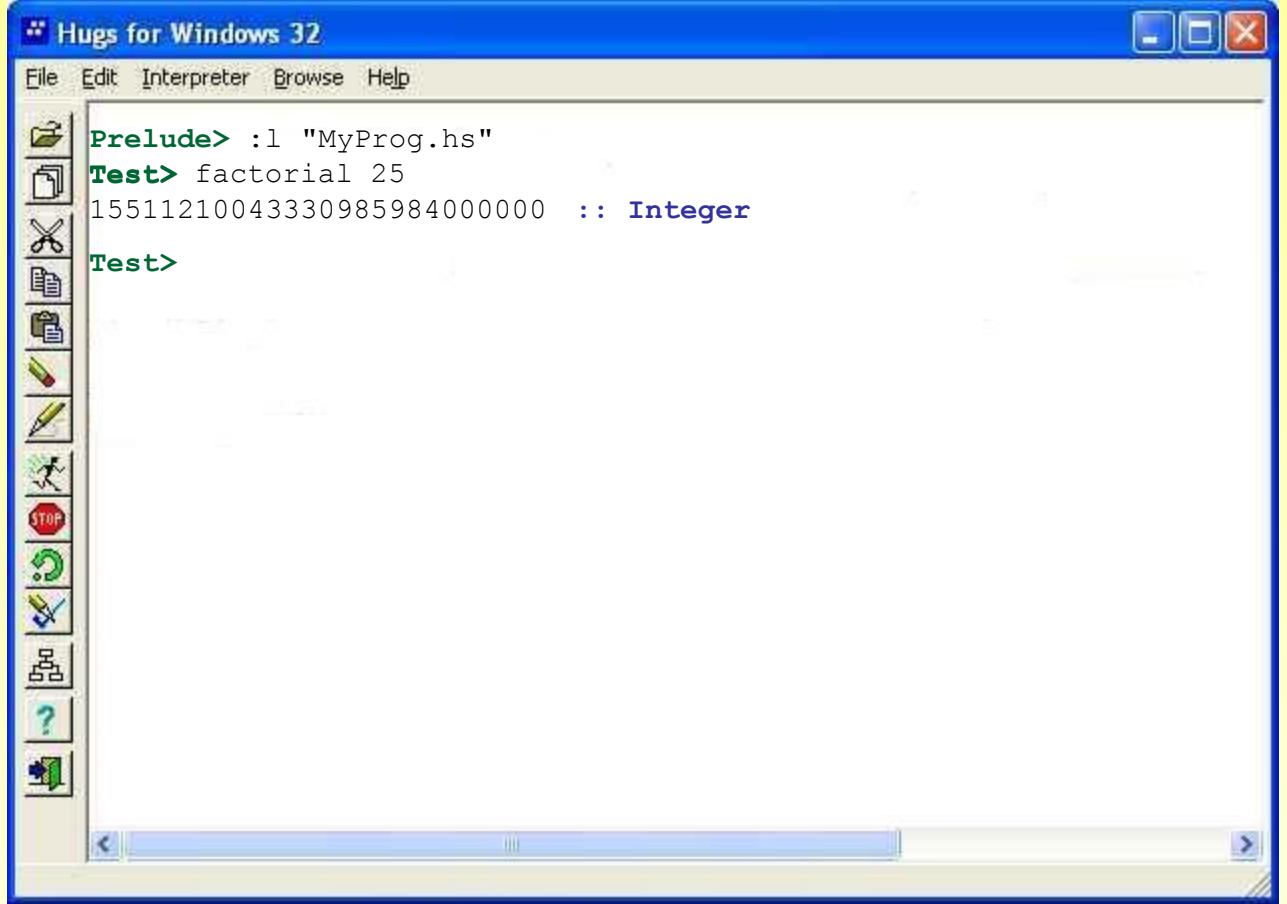

*Кубенский А.А. Функциональное программирование. Глава 1. Элементы функционального программирования.*

### Исполнение программ с помощью текстовой подстановки

```
factorial :: Integer -> Integer
factorial n \mid n == 0 == 1| n > 0 = n * (factorial (n-1))
```

```
factorial 3
3 * (factorial (3-1))
3 * (factorial 2)
3 * (2 * (factorial (2-1)))
3 * (2 * (factorial 1))
3 * (2 * (1 * (factorial (1-1))))
3 * (2 * (1 * (factorial 0)))
3 * (2 * (1 * 1))6
```
### Несколько определений простых арифметических функций

```
-- Вычисление наибольшего общего делителя двух натуральных чисел
gcd :: Integer -> Integer -> Integer 
gcd m n | m < n = gcd n m 
 | n < 0 = error "gcd: Wrong argument" 
gcd m 0 = mgcd m n = gcd n (m \mod n)
```

```
-- Проверка заданного натурального числа на простоту
prime :: Integer -> Bool 
prime' :: Integer -> Integer -> Bool 
prime p | p <= 0 = error "prime: Non-positive argument"
\vert otherwise \vert = prime' 2 p \vertprime' d p | d * d > p = True
\Box p `mod` d == 0 = False
         | otherwise = prime' (d+1) p
```
*Кубенский А.А. Функциональное программирование.*

### Эффективность рекурсивных функций.

```
f_1 = f_2 = 1f_{n} = f_{n-1} + f_{n-2} при n > 2
```

```
-- Вычисление числа Фибоначчи, заданного порядковым номером
fib
          \therefore Integer -> Integer
fib 1= 1
fib 2 = 1fib n = fib (n-1) + fib (n-2)fib 6
fib 5 + fib 4
(fib 4 + fib 3) + fib 4((fib 3 + fib 2) + fib 3) + fib 4)(((fib 2 + fib 1) + fib 2) + fib 3) + fib 4(((1 + 1) + 1) + (fib 2 + fib 1)) + fib 4(3 + 2) + (fib 3 + fib 2)(3 + 2) + ((fib 2 + fib 1) + 1)(3 + 2) + ((1 + 1) + 1)\mathsf{8}
```
Кубенский А.А. Функциональное программирование.

Эффективность рекурсивных функций. Концевая рекурсия.

```
fib :: Integer -> Integer
fib' :: Integer -> Integer -> Integer -> Integer -> Integer
fib' n k fk fk1 \vert k == n = fk
                k < n = fib' n (k+1) (fk+fk1) fk
fib 1 = 1fib n = fib' n \ge 1 1
fib 6
fib' 6 2 1 1
fib' 6 3 2 1
fib' 6 4 3 2
fib' 6 5 5 3
fib' 6 6 8 5
8
factorial :: Integer -> Integer
factorial 0 = 1factorial n = n * factorial (n-1)
factorial :: Integer -> Integer
factorial' :: Integer -> Integer -> Integer
factorial n = factorial' n 1 \cdots (factorial' n f) == (f * n!)
factorial' n f \mid n == 0 = fn > 0 = factorial' (n-1) (n*f)
```
*Кубенский А.А. Функциональное программирование.*